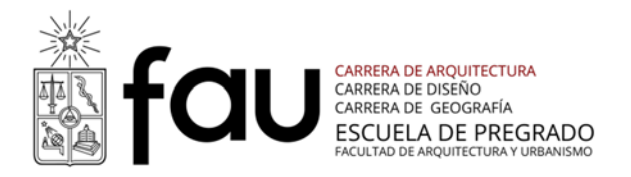

# **Programa Curso**

Semestre otoño 2016

## **Carrera Arquitectura**

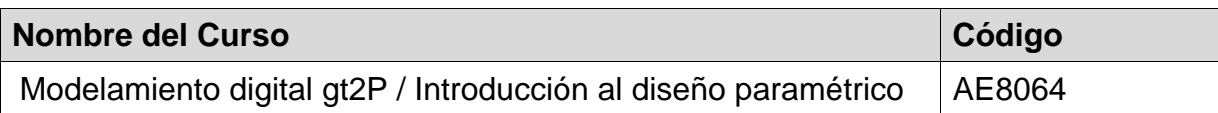

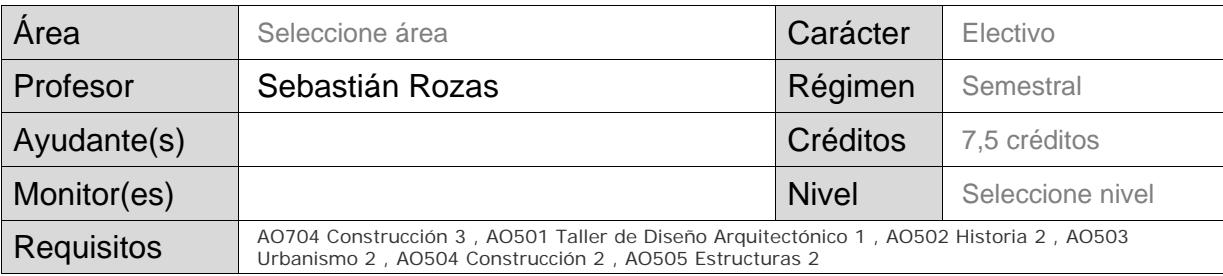

\* Completar el formato en tamaño de fuente 12 ptos., tipografía arial

#### **Descripción general y enfoque** (se sugiere un máximo de 22 líneas)

Este curso de formación especializada introduce a los estudiantes en el diseño paramétrico y la fabricación digital.

Mediante el estudio de casos de arquitectura contemporánea se desarrollan algoritmos generativos que permiten describir sus procesos de elaboración formal, discretización, elaboración de sistemas constructivos y sistemas de montaje.

El curso considera clase en aula, laboratorio CNC, salida a fábrica que utiliza ésta tecnología y visita a obras diseñadas bajo éstos sistemas.

#### **Requisitos del estudiante**

Uso de algún software CAD.

#### **Resultados de aprendizaje en términos de competencias genéricas y especificas**

Se espera que al término del curso el estudiante sea capaz de:

Definir y controlar las variables relevantes dentro de un algoritmo que desarrolle una geometría, logre discretizarla y ser fabricada digitalmente.

- Definir y validar a nivel inicial una estrategia de materialización de una propuesta de diseño de una geometría compleja.

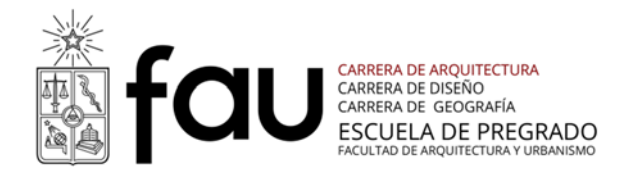

Crear un plan de trabajo que integre las etapas del diseño, considerando la fabricación, montaje, presupuesto y planificación de un proyecto.

Prototipar modelos utilizando maquinaria CNC.

### **Contenido y fechas**

Este curso se estructura a base de las siguientes unidades de aprendizaje:

Unidad 1: Introducción / Geometría.

- Modelamiento de geometría de geometría simple.
- Modelamiento de geometría de geometrías en doble curvatura.

Unidad 2: Discretización.

Revisión de diferentes sistemas para discretizar ge

- Sistema de paneles.
- Sistemas gridshell.
- Sistemas de superficies regladas.
- Sistemas de costillas.

Unidad 3: Sistemas de Fabricación y Montaje.

- Estudio de maquinaria CNC.
- Estudio de sistemas de montaje.
- Preparación de documentos de fabricación.
- Preparación de documentos de montaje.

Unidad 4: Adaptación y Variabilidad

- Control por atractores
- Control por imágenes
- Control desde el contexto

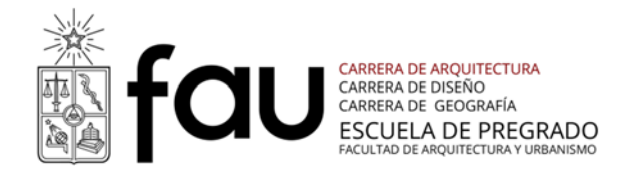

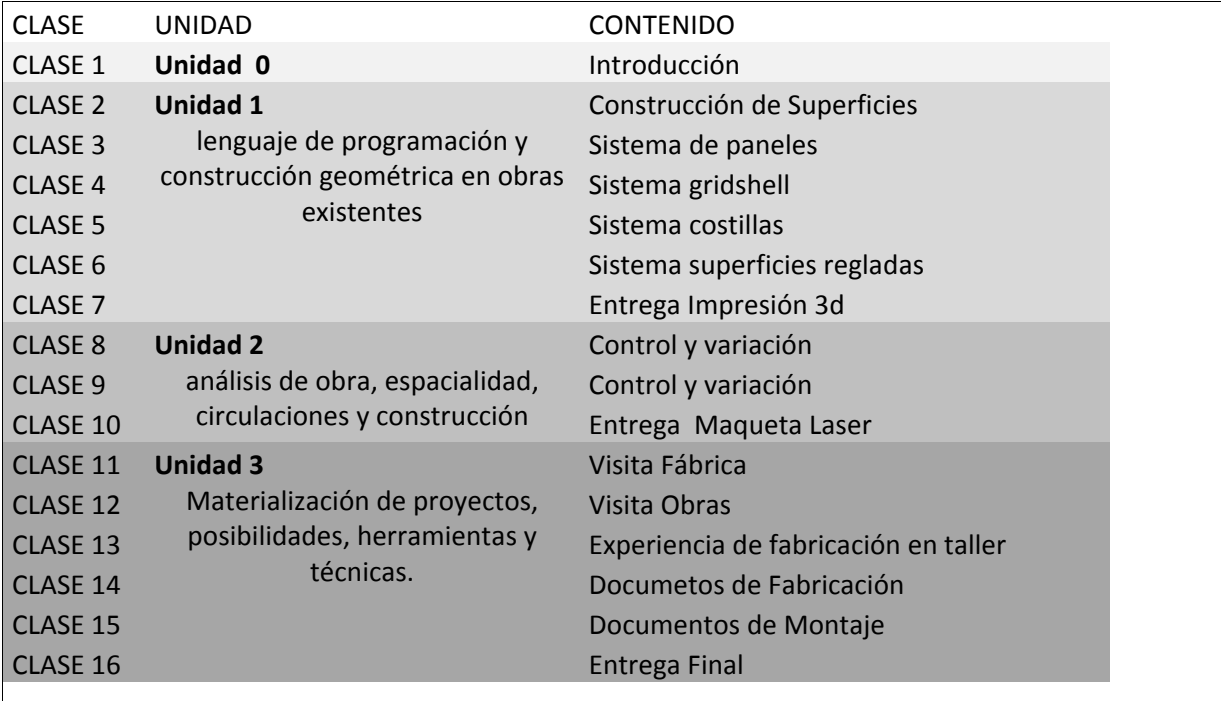

### **Estrategias de enseñanza-aprendizaje (metodología)**

El curso considera 4 ejercicios.

- Introducción. Fabricación de maquetas para geometrías de doble curvatura y descripción del proceso paso a paso.
- Programación, modelado e impresión 3d de una obra existente.
- Programación, modelado y fabricación de maqueta en corte laser de una obra existente discretizada.
- Programación, modelado y fabricación de maqueta en corte laser de un proyecto derivado de una obra existente adaptado a un contexto específico.

Se considera el uso de los software, Rhinoceros 3D y Grasshopper 0.9. A su vez, de impresión 3d y corte laser en el laboratorio CNC.

### **Sistema de evaluación**

- 4 Ejercicios, con ponderación total de un 25% del semestre.

Escala rúbricas:

Reprobado (1.0) / Insuficiente (2.5) / Aprobado (4.0) / Bueno (5.5) / Destacado (7.0)

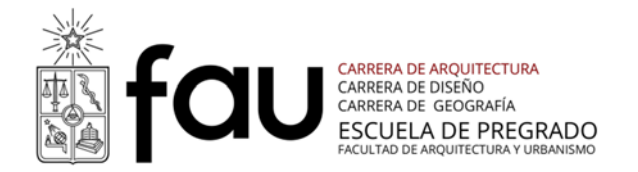

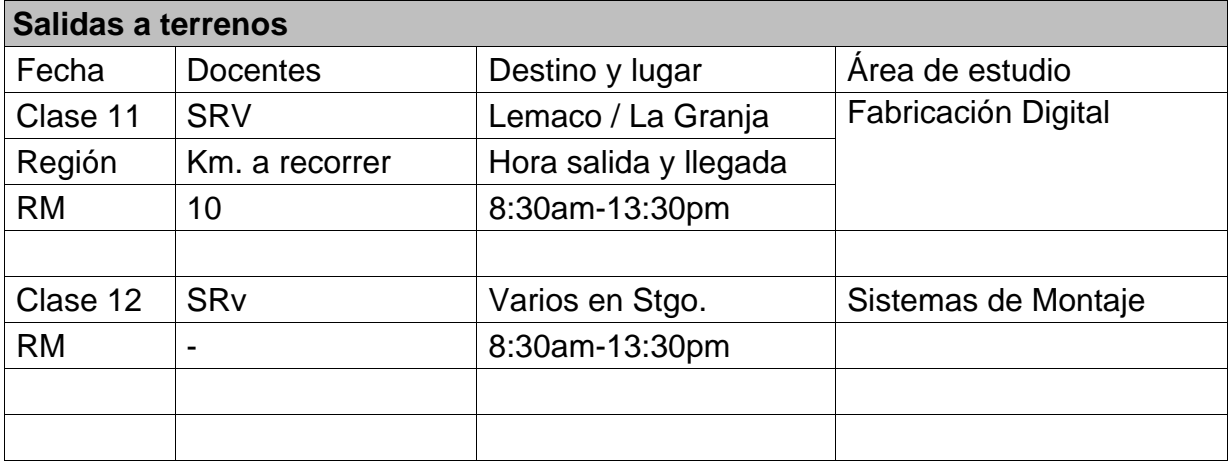

#### **Documentación Bibliográfica**

Básica de la especialidad

- Kolarevic, B. (2005). Architecture in the Digital Age: Design and Manufacturing. Taylor & Francis.

- Lefteri, C. (2008). Así se hace: técnicas de fabricación para el diseño de productos. Editorial Blume.

- Schodek, D. et al. (2004) Digital Design and Manufacturing: CAD/CAM Applications in Architecture and Design. New York, NY: John Wiley & Sons

- Project 2013 Quick Start Guide.

- Rhino Cam Getting Started Guide.

- Parametric Architecture with Grasshopper – Primer Guide. www.grasshopper3d.com

Complementaria